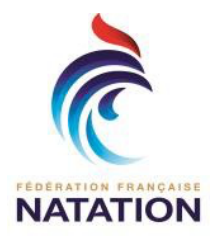

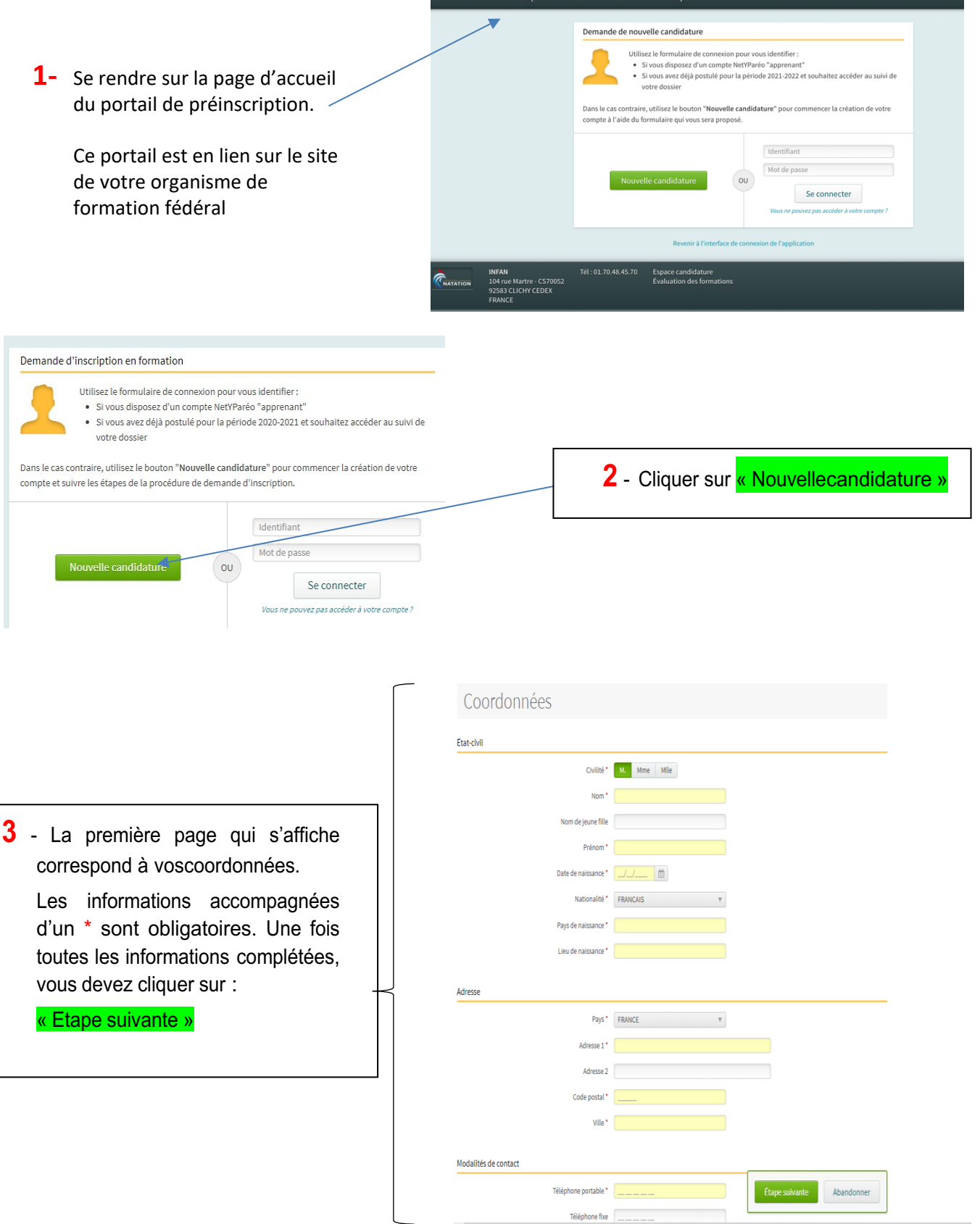

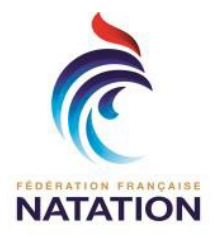

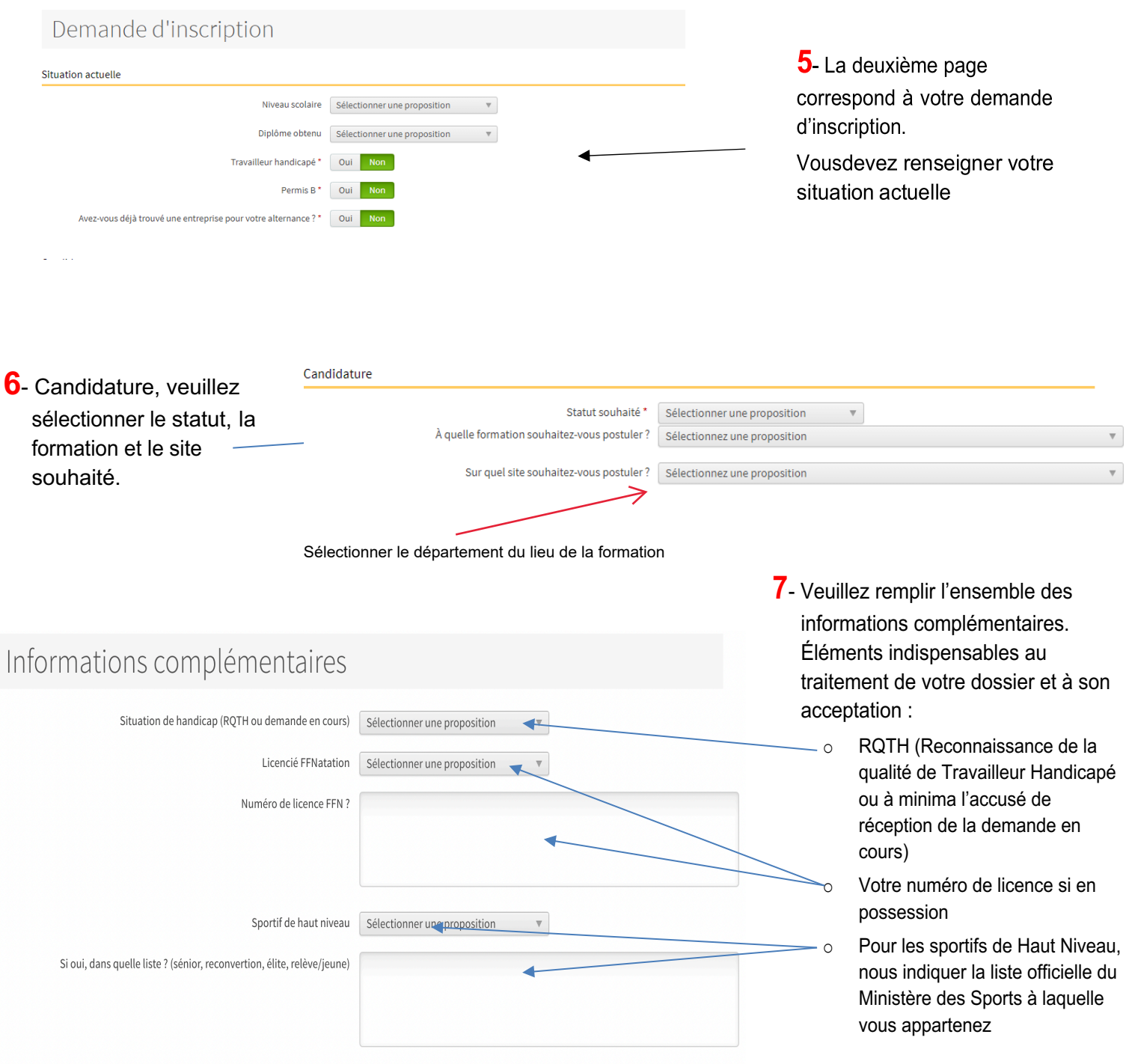

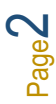

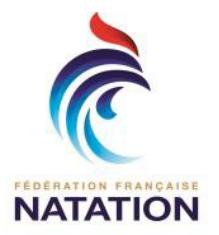

#### Envoi de fichiers

Dossier administratif

Liste des documents à fournir dans le mail reçu

1-DOCUMENTS D'IDENTITE Choisir un fichier Aucun fichier choisi

2-CERTIFICAT MEDICAL (réglementaire) Choisir un fichier Aucun fichier choisi

3-DIPLOMES SCOLAIRES (Mettre l'ensemble en format ZIP) Choisir un fichier Aucun fichier choisi

4-DIPLOMES PRO SPORTIFS (mettre l'ensemble en format ZIP) Choisir un fichier Aucun fichier choisi

5-DIPLOMES SECOURISME (Mettre l'ensemble en format ZIP) Choisir un fichier Aucun fichier choisi

6-ATTESTATION DE PERFORMANCE (le cas échéant et si demandé dans le diplôme) Choisir un fichier Aucun fichier choisi

7-FICHE STRUCTURE (les cas échéant si demandé dans la formation) Choisir un fichier Aucun fichier choisi

8-ATTESTATION de PRISE EN CHARGE Choisir un fichier Aucun fichier choisi

9-PHOTO Choisir un fichier Aucun fichier choisi

10-ATTESTATION ASSURANCE (si demandé dans la formation) Choisir un fichier Aucun fichier choisi

11-DROIT A L'IMAGE Choisir un fichier Aucun fichier choisi

12-TITRES OU DIPLOMES BENEVOLES (juges, évaluateurs ENF...) Choisir un fichier Aucun fichier choisi

13-CV et DOCUMENT RELATIF A L'EXPERIENCE(mettre en format ZIP) Choisir un fichier Aucun fichier choisi

14-AUTRES (mettre en format ZIP) Choisir un fichier Aucun fichier choisi

15-RQTH ou accusé de réception de dossier en cours Choisir un fichier Aucun fichier choisi

16-EXTRAIT CASIER JUDICIAIRE BULLETIN N°3 Choisir un fichier Aucun fichier choisi

**8**- Préinscription : Vous devez transmettre les pièces nécessaires.

Taille maximum par fichier : 50 Mo

Attention chaque formation exige des documents spécifiques, nous vous invitons à consulter le descriptif des pièces qui se trouve sur le site de l'organisme de formation fédéral que vous souhaitez intégrer.

Les documents sont à transmettre le plus rapidement possible afin de valider votre inscription, néanmoins ils peuvent être déposés à des moments différents.

La taille maximal de chacun des fichiers est limité à 50Mo.

Attention, si vous avez plusieurs documents à joindre dans une catégorie, veuillez en faire un fichier ZIP que vous chargerez en respectant la taille maximale de fichier téléchargeable.

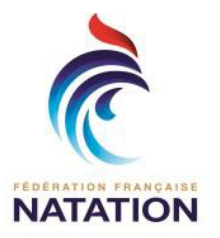

Page 4

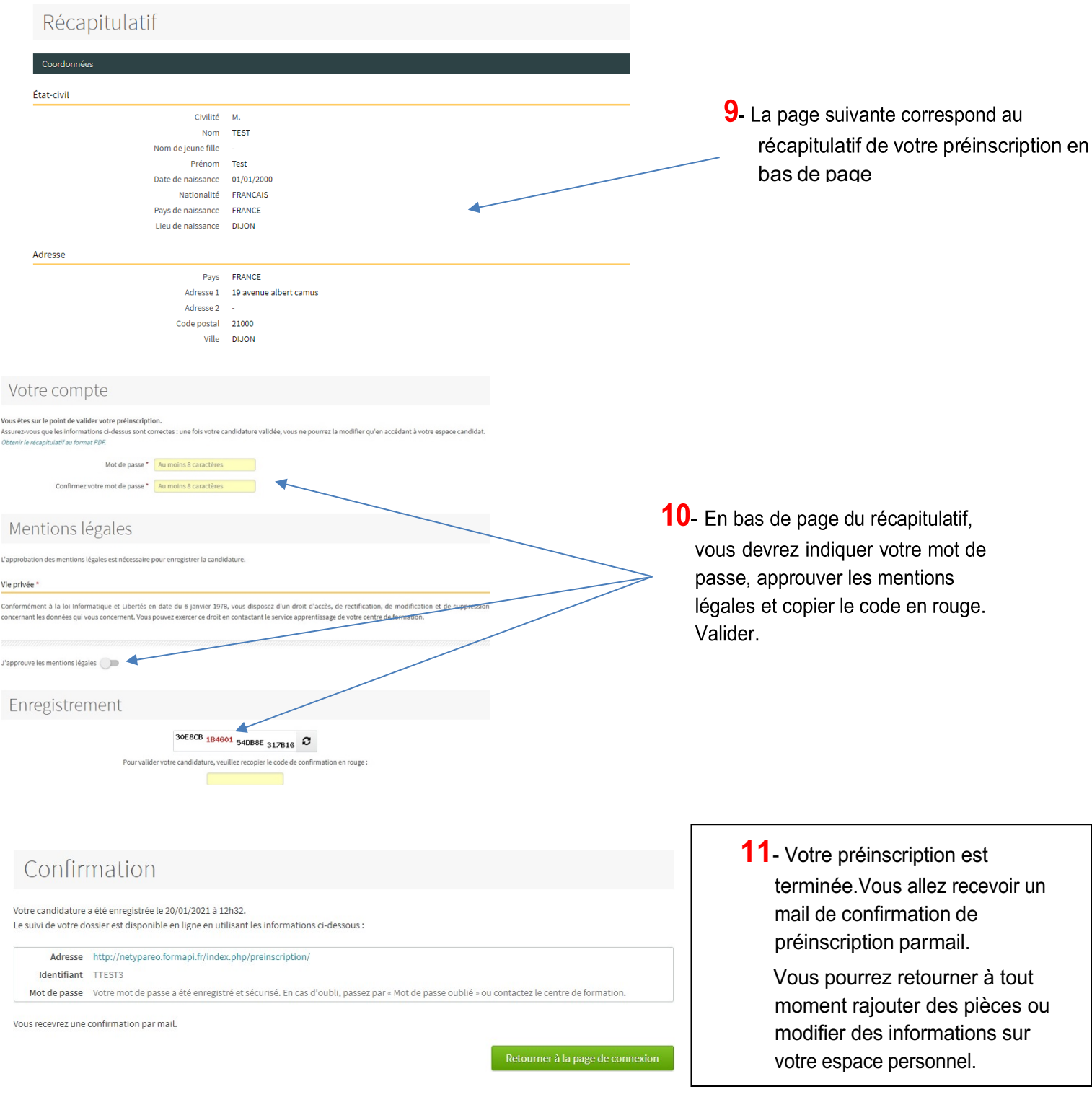